Т*.* А*.* Патрина*,* С*.* К*.* Степанов

# МЕТОДИКИ РЕШЕНИЯ ЗАДАЧ ПРОЧНОСТНОГО АНАЛИЗА МАТЕРИАЛОВ ДЕТАЛЕЙ МАШИН И МЕХАНИЗМОВ ПРИ РАЗЛИЧНЫХ ВНЕШНИХ ВОЗДЕЙСТВИЯХ

Санкт*-*Петербургский государственный электротехнический университет «ЛЭТИ» им*.* В*.* И*.* Ульянова *(*Ленина*),* г*.* Санкт*-*Петербург*,* Россия

Аннотация*.* Авторами предложена методика выявления оптимальной модификации механизма для создания высококачественных полупроводниковых приборов на основе выполнения проектировочных и проверочных расчетов передач, используя численные методы теории машин и механизмов и методы компьютерного моделирования в пакете Компас 3D и модуле APM FEM. Требуется разработать порядок действий для выбора оптимальных геометрических параметров деталей механизмов с допустимыми значениями контактных напряжений и напряжений при изгибе зубьев элементов кинематической пары, с соблюдением передаточного числа с заданным значением вращающего момента на выходе и частоты вращения выходного вала.

Ключевые слова: теория механизмов и машин, трехмерное проектирование в Компас 3D V.21, APM FEM, модификация механизма, прочностной анализ материалов по контактным напряжениям и напряжениям при изгибе зубьев

*DOI*: 10.37972/chgpu.2023.56.2.002

УДК: 531: 004.942

### Введение

В технологических процессах изготовления полупроводниковых приборов используются самые разнообразные механизмы: передачи c цилиндрическими и коническими зубчатыми колесами, червячные редукторы, винтовые и мальтийские механизмы, вариаторы, шарнирно-рычажные, кулачковые и другие передачи. Для разработки кинематических схем промышленных и лабораторных установок, эффективных как с технической, так и экономической точек зрения, необходимо знать основные параметры, возможности, достоинства и слабые стороны используемых механизмов. Это

<sup>©</sup> Патрина Т. А., Степанов С. К., 2023

Патрина Татьяна Александровна

e-mail: nessionok@gmail.com, к.т.н., доцент, Санкт-Петербургский государственный электротехнический университет «ЛЭТИ» им. В. И. Ульянова (Ленина), г. Санкт-Петербург, Россия. Степанов Сергей Константинович

e-mail: Stepser00@mail.ru, к.т.н., доцент, Санкт-Петербургский государственный электротехнический университет «ЛЭТИ» им. В. И. Ульянова (Ленина), г. Санкт-Петербург, Россия.

Поступила 20.06.2023

особенно актуально сейчас, когда Россия, находясь под санкциями Запада, должна возрождать разрушенные и создавать новые производственные мощности.

Для создания высококачественных полупроводниковых приборов необходимо использовать материалы высокой степени чистоты. Для получения таких заготовок применяют установки зонной плавки и выращивания монокристаллических слитков. При этом получается совершенная структура кристаллической решетки монокристалла и происходит очистка полупроводниковых материалов. Технологический процесс зоной плавки предполагает многократное перемещение индуктора вдоль слитка, подвергающегося очистке, при этом скорость прямого и обратного хода может быть разной. Величина скорости может составлять от единиц до десятков мкм/сек и должна выдерживаться постоянной с заданной по технологии точностью. Одновременно для получения высокой однородности полупроводниковых кристаллов ампулу со слитком необходимо вращать вокруг своей оси. Использование названных выше механизмов позволяет сравнительно просто решать задачи преобразования параметров вращения вала двигателя в движение с требуемыми параметрами по технологическому процессу.

Поэтому необходимо выполнить весь комплекс проектировочных и проверочных расчетов передач, используя численные метолы Теории машин и механизмов (ТММ) и методы компьютерного моделирования. Расчет механических передач требуется выполнить в соответствии с действующими в настоящее время ГОСТ Российской Федерации.

В качестве САПР авторами статьи была выбрана российская система трехмерного моделирования KOMITAC 3D V.21, подключаемые его модули APM FEM, APM Winmachine. Для поставленных целей данный пакет с выбранными модулями наиболее подходящий, так как он содержит в себе графические средства; расчеты типовых деталей, механизмов, их соединения; конечно-элементный анализ, базы данных со справочной информацией по параметрам материалов. Выбранный пакет позволяет проводить линейный статический расчет деталей машин, работающих в условиях упругих деформаций; расчет задач механики разрушения; усталостный расчет деталей и механизмов, работающих в условиях асимметричного и симметричного циклов; расчет устойчивости различных конструкций с оценкой коэффициента запаса; расчет контактного взаимодействия; нелинейный статический расчет; расчет свободных и вынужденных колебаний с учетом демпфирования. Этот пакет имеет бесплатный пробный период.

Поэтому перед авторами статьи встала задача — разработка методики исследования напряженно-деформированного состояния материалов деталей машин и механизма. На основе численных методов и методов компьютерного моделирования, требуется разработать порядок действий для выбора оптимальных геометрических параметров деталей механизмов с допустимыми значениями контактных напряжений и напряжений при изгибе зубьев элементов кинематической пары, с соблюдением передаточного числа с заданным значением вращающего момента на выходе и частоты вращения выходного вала.

#### Теоретические сведения

Привод установки получения полупроводниковых образцов объёмных кристаллов высокой чистоты методом зонной плавки должен обеспечивать медленные и плавные перемещения и вращение запаянной кварцевой ампулы с полупроводниковым образцом через зону нагрева (рис. 1). Частота вращения ампулы от  $1/6$  до  $2/3$  об/сек. Электродвигатель 1 через пальцевую муфту 2 приводит во вращение вал I с червяком 3, находящимся в зацеплении с червячным колесом 4. На валу II вместе с колесом 4 закреплено цилиндрическое зубчатое колесо 5, вращающее зубчатое колесо 6, закрепленное на валу III. С вала III через муфту 7 вращение передается на кварцевую ампулу 8 с полупроводниковым образцом. Вращающаяся ампула находится в нагревательной печи сопротивления и с помощью другого привода плавно перемещается в вертикальном направлении через питаемый от высокочастотного генератора индуктор 9, который создает расплавленную зону в полупроводниковом образце. Двигатель 1 и редуктор жестко крепятся к подвижной каретке и вместе с ампулой совершают вертикальное перемещение [1, c. 11].

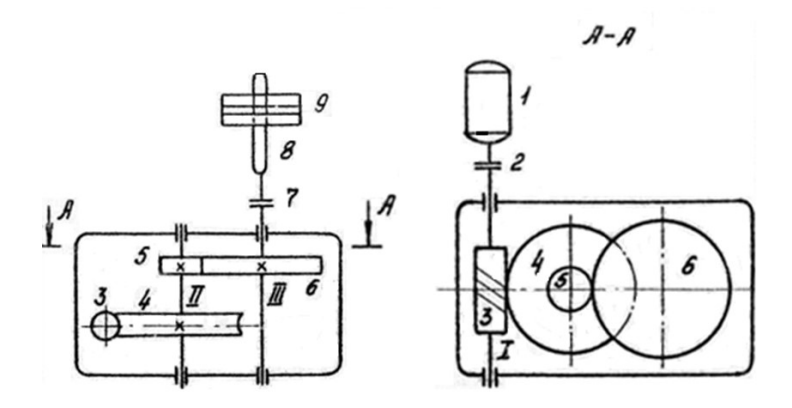

Рис. 1. Привод установки для бестигельной зонной плавки полупроводниковых кристаллов

Червячные передачи применяются в случаях, когда оси валов скрещиваются под углом 90°. Основными параметрами зубчатой передачи являются осевой модуль червяка, который приравнивается стандартному модулю *m* по ГОСТ 19672-74, *z*<sup>1</sup> – число витков червяка, *z*<sup>2</sup> – число зубьев червячного колеса, – угол подъема витка червяка, диаметры делительных окружностей червяка *d*<sup>1</sup> и червячного колеса *d*2, межосевое расстояние *aw*.

Исходными данными для расчета передачи являются: передаточное число *u*1к, частоты вращения валиков *n*1, *n*<sup>к</sup> и вращающий момент М*<sup>k</sup>* на выходном валике.

В случае, если механизм состоит из нескольких последовательно соединенных передач, то передаточное число всего механизма рассчитывается как произведение передаточных чисел каждой передачи:  $u_{1k} = u_{12} \cdot u_{34}$ , где  $u_{12}$  – передаточное число червячной передачи, *u*<sup>34</sup> – передаточное число зубчатой передачи цилиндрического типа.

В начале расчета выбирается число витков червяка  $z_1=1, 2$  или 4. Увеличение  $z_1$ повышает КПД червячной пары, но усложняет технологию ее изготовления и увеличивает габариты передачи. Число зубьев колеса  $z_2 = u \cdot z_1$ . Для малонагруженных передач задаются стандартными значениями модуля и коэффициентом *q*, после чего определяются геометрические параметры червяка и червячного колеса по известным формулам [1, c. 4-5].

Значения передаточных чисел и КПД различных типов передач представлены в табл.1

| Наименование механизма               |           | Передаточное | КПД         |
|--------------------------------------|-----------|--------------|-------------|
|                                      |           | число        | механизма   |
| Передача                             | Закрытая  | $1 - 4$      | $0,98-0,97$ |
| цилиндрическими прямозубыми колесами | Открытая  | $1-6$        | $0,97-0,95$ |
| Передача коническими зубчатыми       |           | $1 - 3,15$   | $0,97-0,96$ |
| колёсами                             |           |              |             |
| Червячные передачи                   | $z_1 = 1$ | 28-70        | $0,5-0,7$   |
| при числе витков                     | $z_1 = 2$ | 13-30        | $0,7-0,75$  |
| червяка                              | $z_1 = 4$ | $8 - 13$     | $0,8-0,85$  |

Таблица 1. КПД и передаточные числа

# Прочностной анализ по контактным напряжениям и напряжениям на изгиб зубьев элементов механизма

При такой модификации механизма зубчатая передача цилиндрического типа обладает большей нагрузочной способностью и значением КПД, чем червячная передача. Поэтому при прочностном анализе всего механизма выполним расчет контактных напряжений и напряжений на изгиб в зоне зацепления зубьев элементов при различных внешних воздействиях только для червячной передачи.

Для колеса, выполненного из бронзы при стальном червяке, контактные напряжения определяются по формуле:

$$
\sigma_H = \frac{170 \cdot q}{z_2} \cdot \sqrt{M_2 \cdot K \frac{(\frac{z_2}{q} + 1)^3}{a_w^3}} (\text{Ta}),\tag{1}
$$

 $\sigma_H \leq [\sigma_H]$  (Па), где  $M_2$  - крутящий момент на валу червячного колеса;  $a_w$  - межосевое расстояние; *K* - коэффициент нагрузки.

Напряжение изгиба находится:  $\sigma_F = \frac{1, 2 \cdot M_2 \cdot K \cdot Y_F}{z_2 \cdot b_2 \cdot m^2}$  (Па), где  $Y_F$  – коэффициент формы зубы червячного колеса, определяется в зависимости от числа зубьев эквивалентного колеса  $z_{\nu 2} = \frac{z_2}{\cos^3 \gamma}$ 

При проектировочном расчете приблизительно значение межосевого расстояния может быть определено по формуле [2, c. 87]:

$$
a_w = 31 \cdot \left(\frac{z_2}{q} + 1\right) \cdot \sqrt[3]{\left(\frac{q}{z_2 \cdot [\sigma_H]}\right)^2 \cdot M_2 \cdot K(\text{mm})}.
$$
 (2)

Для определения  $a_w$  задаемся значениями коэффициента q и  $[\sigma_H]$  (для бронзы БрАЖ-9-4 можно предварительно принимать ( $\vartheta_{\rm cr} = 4$ м/сек). Предположительно *K*  $= 1,2.$  По полученному значению  $a_w$  определяем модуль зацепления:

$$
m_x = \frac{2 \cdot a_w}{z_2 + q}.\tag{3}
$$

Принимаем стандартное значение *m<sup>x</sup>* = *m* по ГОСТ 19672-74, а затем определяем геометрические размеры червяка и червячного колеса, уточняем скорость скольжения  $\vartheta_{CK}$  и КПД передачи [3, с. 39].

### Начальные параметры механизма

Рассмотрим ниже численной расчет для механизма (рис.1) подбора оптимальных геометрических параметров деталей механизмов, расчет контактных напряжений и напряжений при изгибе зубьев элементов механизма. Начальными данными являются частота вращения ампулы на выходе  $n_k = 7/20$  об/сек; вращающий момент на выходе  $M_k = 0.5$ Нм, частота вращения вала электродвигателя  $n_1 = 42$  об/сек, тип двигателя ДПР-52 с номинальной мощностью 6,15 Вт.

#### Численный расчет на основе методов ТММ

Общий КПД механизма  $\eta_0$ бщ находится как произведение КПД всех передач, входящих в исследуемый механизм:  $\eta_{06\mu} = \eta_{\text{no}$ дшипн.  $\eta_{\text{ve}} = \eta_{\text{me}}$ .  $\eta_{\text{un},3y6}$ , ГДе  $\eta_{\text{no}$ дшипн. КПД пары подшипников ( $\eta_{\text{no}$ дшипн. = 0,99);

 $\eta_{\text{vepp.nepeg.}}$  - КПД червячной передачи ( $\eta_{\text{vepp.nepeg.}} = 0,85$ );  $\eta_{\text{run.nyo.}}$  - КПД цилиндрической прямозубой передачи  $(\eta_{\text{H}_{\text{H}_{\text{H}_{\text{u}}}3\gamma6.}}=0,97)$ .

На рисунке 1 видно, что в механизме 3 пары подшипников. Поэтому общий КПД механизма будет равен  $\eta_{\text{ofm}} = 0,99^3 \cdot 0,9 \cdot 0,97 = 0,84.$ 

Передаточное число механизма $u_{1k} = 42 \cdot 20/7 = 120$ . Момент на входном валу находится следующим образом:  $M_1 = \frac{M_k}{u_{1k} \cdot \eta_{\text{off}}}.$   $M_1 = \frac{0.5}{120 \cdot 0.84} = 0,005$ Нм.

При заданной частоте вращения выходного вала  $n_k = 7/20$  об/сек мощность на выходе равна:  $N_{\text{bhx}} = 2 \cdot \pi \cdot n_k \cdot M_k$ . Тогда  $N_{\text{bhx}} = 2 \cdot 3, 14 \cdot 7 \cdot 0, 5/20 = 1,099$  Вт. Мощность на входном валу равна:  $N_1 = N_{\text{bbX}}/n_{\text{off}}$ . Значит  $N_1 = 1,099/0,84 = 1,31$ B<sub>T</sub>.

Следовательно, двигатель ДПР-52 с номинальной мощностью 6.15 Вт обеспечивает медленные и плавные перемещения и вращение запаянной кварцевой ампулы с полупроводниковым образцом через зону нагрева.

Расчет контактных напряжений и напряжений на изгиб:

1. Выбор материалов. Червячное колесо изготовлено из безоловянной бронзы БрАЖ9-4Л (отливка в землю). При предположительной скорости скольжения допускаемое контактное напряжение  $[\sigma_{\rm H}] = 160$  МПа, напряжение при изгибе  $[\sigma_F] = 75$ МПа. Червяк изготовлен из стали марки 45, закаленной твердости 45 HRC, витки шлифованные.

2. Передаточное число механизма  $u_{1k} = 42 \cdot 20/7 = 120$ .

3. Принимаем значение передаточного числа цилиндрической зубчатой передачи  $u_{34} = 4$  (табл.1). Тогда передаточное число червячной передачи находится  $u_12 =$  $u_{1k}/u_{34} = 120/4 = 30.$ 

4. Число витков  $z_1 = 2$  находим по табл.1 на основе рассчитанного передаточного числа червячной передачи  $|4, c. 122-137|$ .

5. Найдем количество зубьев червячного колеса  $z_2$ :  $u_{12} \cdot z_1 = 60$ .

6. Найдем момент на червячном колесе:  $M_2 = M_1 \cdot u_{12} \cdot \eta_{\text{qepb.mepe},\text{m}}$ . При числе витков  $z_1=2$  передаточное число $\eta$ <sub>черв.перед.</sub> примем 0,75.  $M_2 = 0,005 \cdot 30 \cdot 0,75 = 0,11$  Нм.

7. Межосевое расстояние вычисляется по формуле, представленной выше:  $a_w$  =  $31 \cdot (\frac{60}{10} + 1) \sqrt[3]{(\frac{10}{60 \cdot 160})^2 \cdot 0}$ ,  $11 \cdot 10^3 \cdot 1$ ,  $2 = 12$  MM.

8. Модуль зацепления высчитывается следующим образом:  $m = \frac{2.12}{10+60} = 0.35$ .

По ГОСТ 2144-76 принимаем  $m = 0.5$  мм, а коэффициент  $q$  равен 16 или 18,либо 20.

9. Окончательное межосевое расстояние не выравнивается по стандарту, соответственно должно заканчиваться на 0 или 5 и быть целым числом:  $a_w = \frac{(20+60) \cdot 0.5}{2} = 20$ MM.

10. Основные параметры червяка и червячного колеса представлены в табл.2

11. Окружная скорость червяка равна:  $\nu_{ck} = \frac{(\pi \cdot d_1 \cdot n_1)}{cos \gamma} = \frac{3.14 \cdot 10 \cdot 10^{-3} \cdot 42}{0.995} = 1.33$  м/сек.

| Параметр           | Червяк                                                                      | Червячное колесо              |  |
|--------------------|-----------------------------------------------------------------------------|-------------------------------|--|
| Модуль осевой      | $m=0.5$ MM                                                                  |                               |  |
| Коэффициент        | $q=20$                                                                      |                               |  |
| диаметра червяка   |                                                                             |                               |  |
| Угол подъема       |                                                                             |                               |  |
| витков червяка     | $\gamma = \arctan \frac{z_1}{q} = 5^{\circ}43'$                             |                               |  |
| Диаметр делитель-  | $d_1 = mq = 10$ MM                                                          | $d_2 = mz_2 = 30$ MM          |  |
| ной окружности     |                                                                             |                               |  |
| Диаметр окружности | $d_{a1} = m(q+2) = 11$ MM                                                   | $d_{a1} = m(q+2) = 11$ MM     |  |
| ВЫСТУПОВ           |                                                                             |                               |  |
| Диаметр окружности | $d_{a1} = m(q+2) = 11$ MM                                                   | $d_{a2} = m(z_2 + 2) = 31$ MM |  |
| впадин             |                                                                             |                               |  |
| Межосевое          | $a_w = 20$                                                                  |                               |  |
| расстояние         |                                                                             |                               |  |
| Длина червяка и    |                                                                             |                               |  |
| ширина венца       | $b_1 \ge (11 + 0.06z_2)m = 32.3$ MM $  b_2 \le 0.75 \cdot d_{a1} = 8.25$ MM |                               |  |
| червячного колеса  |                                                                             |                               |  |

Таблица 2. Геометрические параметры червячной передачи.

12. Допускаемое напряжение при данной скорости скольжения для БрАЖ9-4Л  $[\sigma_H]=220$ M $\Pi$ a.

На основе ГОСТ 3675-81 выбираем степень точности 9. Коэффициент деформации червяка  $\theta = 190$ . Коэффициент динамичности нагрузки  $K_{\text{atm}} = 1.25$ . Коэффициент концентрации нагрузки *K*кц равен:

$$
K_{\text{KH}} = 1 + \left(\frac{Z_2}{\theta}\right)^3 (1 - 0, 6) = 1,013
$$
\n<sup>(4)</sup>

Коэффициент нагрузки  $K = K_{\text{KH}} \cdot K_{\text{dHH}} = 1.27$ . 13. Проверка контактных напряжений.

$$
\sigma_H = \frac{170 \cdot 20}{60} \cdot \sqrt{0, 11 \cdot 1, 27 \cdot \frac{(\frac{60}{20} + 1)^3}{20^3 \cdot 10^{-9}}},\tag{5}
$$

 $\sigma_H = 60$  МПа. Таким образом  $\sigma_H < [\sigma_H]$ , следовательно, передача значительно недогружена. Целесообразно изменить геометрические размеры деталей передачи или выполнить выбор другого материала для червячного колеса.

14. Проверка зубьев червячного колеса на изгиб:

Эквивалентное число зубьев (число зубьев эквивалентного колеса) червячного колеса равно  $z_{\nu2}=\frac{60}{0,995^3}=61.$  Коэффициент формы зуба  $Y_F=3,62$  по ГОСТ 21354-75. 15.  $\sigma_F = \frac{1,2 \cdot 0,11 \cdot 10^9 \cdot 1,27 \cdot 3,62}{60 \cdot 8,25 \cdot 0,5^2} = 4,5 \text{ M}$ Па, что меньше  $[\sigma_F] = 75 \text{ M}$ Па.

Выполнение условий прочности по контактным напряжениям и напряжениям на изгиб зубьев говорит о том, что при заданной частоте вращения ампулы, вращающего момента на выходе и частоты электродвигателя червячная передача с подобранными геометрическими размерами выдержит нагрузку.

# Методика расчета значений напряжений на основе компьютерного моделирования

1. В первую очередь стоит задача построения геометрических моделей червяка и червячного колеса в среде трехмерного проектирования Компас 3D V.21. По рассчитанным ранее геометрическим параметрам построим эти геометрические модели.

Далее, необходимо создать сборку из данных моделей, чтобы верно провести в дальнейшем прочностной анализ с учетом контактных условий. В первую очередь, расположим модель червяка в точке (0;0;0). Затем, используя размеры колеса и червяка, располагаем нижний зуб по середине червяка и с учетом делительного диаметра. Следует перепроверить, чтобы не было пересечений моделей. Для приведенного случая моделирования данная точка имеет координаты (х;*y*;*z*) (16.075; -4.125; 20.47) (рис. 2) [5, c. 277-279], [6, c. 65-74], [7, c. 93-98], [8, c. 45-47].

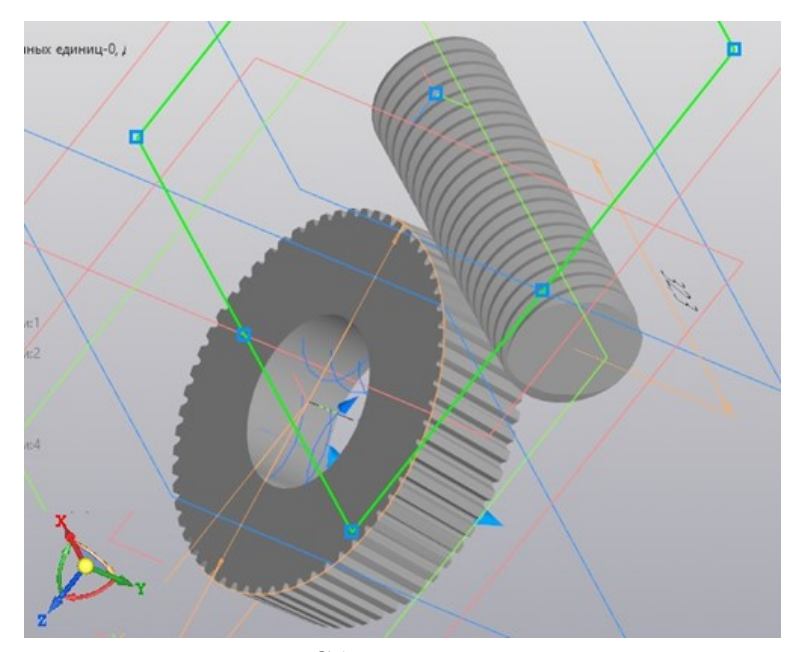

Рис. 2. Сборка двух моделей

2. Далее выполним прочностной анализ моделей червяка и червячной передачи. Следует обратить внимание, так как червячное колесо выполнено из безоловяннной бронзы, то из-за возникшей упругой деформации проведем расчеты контактных напряжений и напряжений на изгиб зубьев только для червячного колеса. Возникающие контактные напряжения на головке зубьев непостоянны. Каждая точка зуба в зоне контакта нагружается лишь в период зацепления с червяком, а в остальное время оборота червяка свободна от напряжений.

Воспользуемся дополнением компьютерного моделирования инструментами модуля Gears пакета Компас 3D для подсчета контактных напряжений и напряжений на изгиб зубьев червячного колеса (рис. 3).

Следует заметить, что значения скорости скольжения, расчетное напряжение изгиба в модуле Gears совпадают со значениями численных методов ТММ.

Далее, построим расчетную схему для моделей червячной передачи в модуле прочностных расчетов APM FEM, который добавляется в конфигурацию КОМПАС 3D.

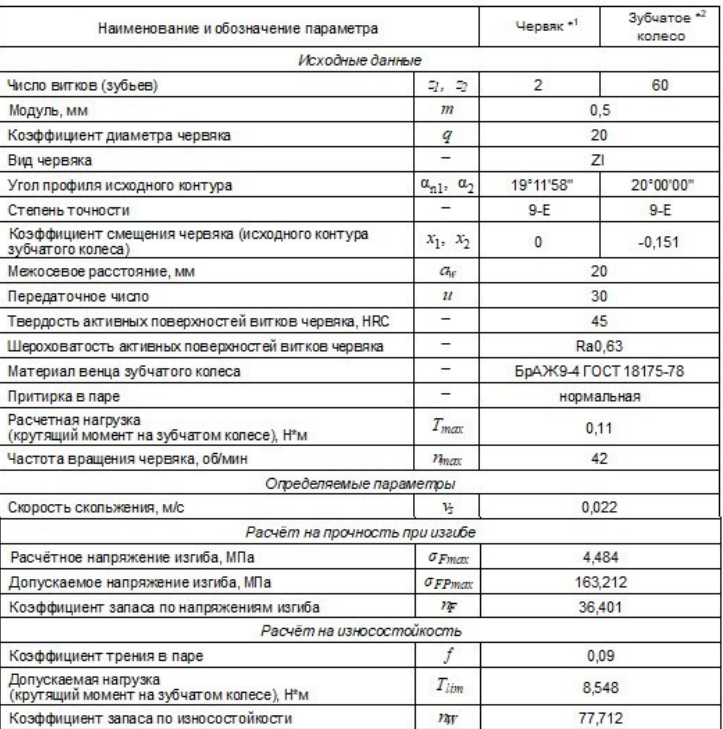

. Расчёт на прочность и износостойкость ортогональной передачи<br>"Цилиндрический червяк - Цилиндрическое косозубое колесо" при действии максимальной нагрузки

Рис. 3. Расчет на прочность и износоустойчивость ортогональной передачи "цилиндрический червяк - цилиндрическое косозубое колесо"

Первый этап — это задание граничных условий. Установим запрет перемещений по трем направления червяка. Для модели червячного колеса необходимо установить закрепление по нормали и цилиндрическое закрепление в осевом направлении, чтобы деталь "не теряла" ось вращения.

Обязательное действие — указание контактных условий для близких граней и граней, где планируется контакт. Следует назначить для моделей червячной передачи скользящий контакт.

Второй этап — назначение места и величины действий внешних сил. В данной сборке моделей момент будет приложен к валу, где колесо закреплено. Величина крутящего момента *M*<sup>1</sup> = 5 Нмм для червяка, а для червячного колеса момент равен *M*<sup>2</sup>  $= 110$  Нмм. Направление действия крутящего момента на валу с червяком совпадает c направлением его вращения, а момент на валу с червячным колесом сопротивляется движению колеса, поэтому момент направлен в противоположную сторону, чем направление вращения колеса [9, c. 65-74]. Рассчитаем значение внешних сил, возникающих при зацеплении зубьев деталей. Нормальная сила приложена в полюсе зацепления и перпендикулярна направлению витков червяка. Разложим эту силу на взаимно перпендикулярные силы: окружная  $P_1$ , радиальная  $P_{r1}$  и осевая  $P_{a1}$ .

 $P_{a1} = (2 \cdot M_2)/d_2$ . Осевая сила для модели червяка равна 7 Н.

 $P_1 = (2 \cdot M_1)/d_1$ . Окружная сила равна 1 Н.

 $P_{r1} = P_{r2} = P_2 \cdot \tan 20^\circ$ . Радиальная сила для червяка равна 2,548 Н [10, с. 199].

По длине линии зацепления деталей угол действия нормальной силы к поверхности зубьев не изменяется. Поэтому выполним расчет напряжений в любой из точек делительной окружности червяка.

Действующие внешние силы можно представлять в виде моментов, либо в виде распределенной нормальной силы, которая сосредотачивается на малой площадке соприкосновения двух деталей. Компас 3D имеет функционал — нахождение зоны контакта. С помощью созданного эскиза на поверхности контактирующей грани зуба вырезаем область контакта. Действие нормальной силы на данной площадке можно представить в виде трех составляющих: окружная, радиальная, осевая, рассчитанные ранее численными методами (рис.4).

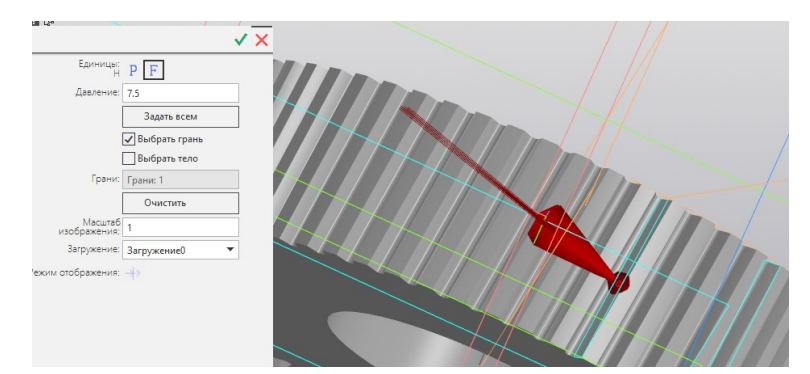

Рис. 4. Выделение области действия нормальной силы при зацеплении деталей

Третий этап — задание свойств материалов для моделей. Выберем в библиотеке материалов Компас 3D для червяка — сталь марки 45, а для червячного колеса безоловянную бронзу БрАЖ9-4Л.

Четвертый этап — разбиение модели на конечные элементы, в узлах которых будет в пакете рассчитывать параметры напряженно-деформированного состояния. Выполним разбиение моделей на более мелкие элементы в местах концентраторов напряжений — места зацепления. Для остальной части моделей можно построить среднюю конечно-элементную сеть (рис. 5).

Пятый этап — назначение параметров для расчета. На рисунке 6 представлено графическое представление значений главных напряжений.

Также при проведении прочностного анализа червячной передачи довольно показательной характеристикой является коэффициент запаса прочности по пределу текучести.

В результате анализа результатов расчета можно отметить, что максимальные напряжения возникают в зоне контакта, где рабочие поверхности деталей червячной передачи прижаты к друг другу по площадке контакта [11, c. 212]. Также заметно, что напряжения в зоне контакта меняются по эллиптическому закону, что совпадает с теоремой контактных напряжений по Герцу. Концентратором напряжения являются места, где находятся радиусы скруглений поверхностей у оснований зубьев.

#### Заключение

Численные методы ТММ позволяют рассчитать геометрические параметры деталей механизма с соблюдением передаточного числа механизма, выполнить расчет контактных и изгибных напряжений на поверхности деталей с учетом крутящего момента на выходном валу. Компьютерные методы позволяют по предложенной авторами

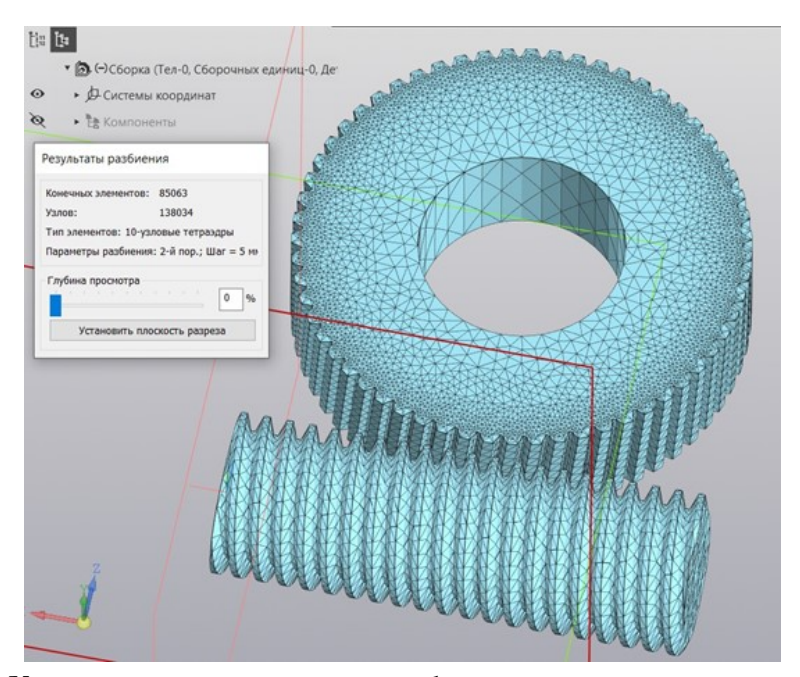

Рис. 5. Конечно-элементная сеть для сборки моделей червячной передачи

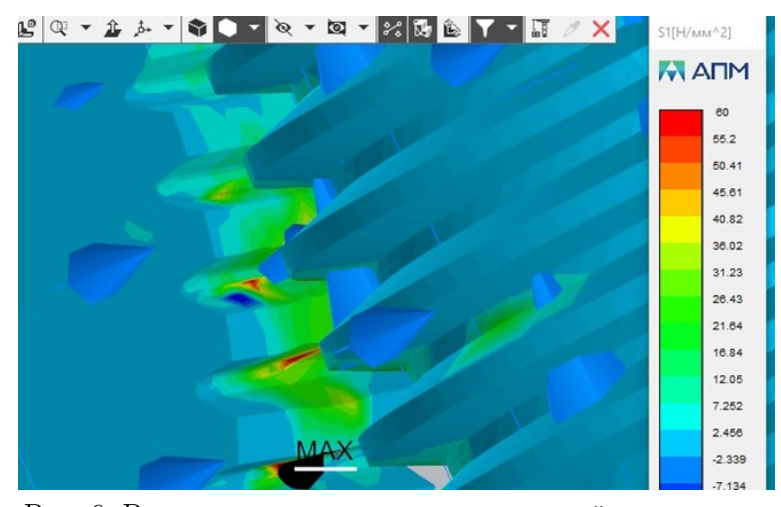

Рис. 6. Распределение главных напряжений по моделям

методике проанализировать различные модификации механизмов с различными геометрическими размерами деталей. Данные методы дополняют друг друга, так как в основу компьютерного моделирования заложены численные методы. Авторами показан порядок действий по выполнению статического расчета червячной передачи с предположительными геометрическими размерами, расчет их устойчивости с оценкой коэффициента запаса, расчета контактного взаимодействия. Благодаря возможностям Компас 3D V.21 стало визуально понятно взаимодействие деталей механизма с учетом их сопряжений и кинематики движения. Предложенная методика исследований напряженно-деформированного состояния материалов с использованием компьютерных методов позволяет выявить оптимальную модификацию механизма, проделав путь от создания геометрических моделей деталей, задания граничных условий, значений внешних воздействий, далее, получения расчетных схем и заканчивая прочностным анализом по контактным напряжениям и напряжениям на изгиб. Результат такого рода исследований показал, что изменение формы зубьев, свойства материалов на прямую влияет на конструктивную прочность деталей. На основе распределения характеристик напряженно-деформированного состояния было выявлено, что максимальные контактные напряжения возникают на площадке контакта, где детали червячной передачи прижаты к друг другу и эта площадка сравнительно мала, чем поверхности контактирующих деталей. Также результаты компьютерного моделирования подтверждают результаты экспериментальных исследований, указанных в научных статьях, учебной литературе [12, с. 38-48]. Максимальные напряжения на изгиб возникают у ножки зуба и проявляются циклически.

### Выводы

Авторами статьи был предложен комплексный подход к выполнению анализа структуры механизма, устройства механизма и его функционирования. Совмещение численных методов и методов компьютерного моделирования по данной методике дает полное решение поставленных задач при многовариантных исследованиях, позволяет выявлять оптимальную модификацию механизма в кратчайшие сроки. В настоящее время нет похожей методики определения оптимальной модификации механизма для создания высококачественных материалов, используемых для изготовления полупроводниковых приборов, поэтому предложенная авторами методика обладает научной новизной.

# ЛИТЕРАТУРА

- [1] Мамаева Л. П., Федоров В. А. Методические указания к курсовому проекту по прикладной механике для студентов специальностей 0604, 0629 электрофизического факультета. Санкт-Петербург: СПбГЭТУ "ЛЭТИ", 1980. 39 с.
- [2] Маньшин Ю. П., Маньшина Е. Ю. К проектированию червячных передач с цилиндрическими червяками // Вестник Донского государственного технического университета. 2016. № 4(87).  $C. 86 - 91.$
- [3] Расчет основных кинематических параметров и проектирование приборных механизмов С. В. Воробьев, О. П. Кормилицын, Д. А. Лобачева [и др.]. Санкт-Петербург: СПбГЭТУ "ЛЭТИ", 2020. 56 с.
- [4] Кутеева Г. А. Лабораторный практикум "Кинематический анализ механизмов" на примере исторических моделей из коллекций СПбГУ // Вторая межрегиональная научно-практическая конференция преподавателей математики и физики под девизом "Математика - это просто! Санкт-Петербург: ООО "Издательство ВВМ 2020. С. 122-137.
- [5] Маньшин Ю. П., Маньшина Е. Ю. Рационализация алгоритма проектирования червячных передач для приводов машин // Состояние и перспективы развития сельскохозяйственного машиностроения: мат-лы 8-й междунар. науч.-практ. конф. в рамках 18-й междунар. агропром. выставки Интерагромаш-2015. Ростов-на-Дону: Машиностроение и машиноведение, 2015. С. 277-279.
- [6] Демидов А. В. Проектирование качества продукции // Проектирование механизмов и машин ПММ-2007: тр. всерос. науч.-практ. конф. Воронеж: ВГТУ, 2007. С. 57-61.
- [7] Демидов А. В., А. В. Попов М. В. Руцков. Применение инструментов графической системы Компас 3D для решения задач теории механизмов и машин // Обеспечение качества продукции на этапах конструкторской и технологической подготовки производства. 2009. № 3. С. 93-98.
- [8] Демидов А. В. Проектирование механических передач с применением САПР // 52 научнотехническая конференция профессорско-преподавательского состава, научных работников, аспирантов и студентов. Секция "Детали машин". 2012. С. 45–47.
- [9] Исследование кинематики механизмов посредством систем автоматизированного проектирования / М. В. Стрельников, Л. Р. Милованова, И. А. Челышева [и др.] // Инженерные системы: тр. науч.-практ. конф. с междунар. участием. Москва: Российский университет дружбы народов (РУДН), 2019. С. 65–74.
- [10] Первицкий Ю. Д. Расчет и конструирование точных механизмов. Ленинград: Машиностроение, 1979. 456 с.
- [11] Прикладная механика. В 3 ч. Часть 3. Детали машин и основы конструирования механизмов / М. Ю. Карелина, Н. В. Атаманенко, И. В. Костюк [и др.]. Москва: МАДИ, 2020. 212 с.
- [12] Морозова Л. В., Орлов М. Р. Исследование причин разрушения зубчатых колес в процессе эксплуатации // Авиационные материалы и технологии. 2015. № S1. С. 37–48.

*T. A. Patrina, S. K. Stepanov*

### METHODS FOR SOLVING THE PROBLEMS OF STRENGTH ANALYSIS OF MATERIALS OF MACHINE AND MECHANISM PARTS UNDER VARIOUS EXTERNAL INFLUENCES

*St. Petersburg State Electrotechnical University "LETI" named after V.I. Ulyanov (Lenin), Saint-Petersburg, Russia*

*Abstract.* The authors proposed a method for identifying the optimal modification of the mechanism for creating high-quality semiconductor devices based on design and verification calculations of transmissions, using numerical methods of the theory of machines and mechanisms and methods of computer modeling in the Compass 3D package and the APM FEM module. It is necessary to develop a procedure for selecting the optimal geometric parameters of the parts of the mechanisms with permissible values of contact stresses and bending stresses of the teeth of the kinematic pair elements, in compliance with the gear ratio with the specified value of the output torque and the speed of rotation of the output shaft.

*Keywords*: mechanism and machine theory, 3D design in Compass 3D V.21, APM FEM, mechanism modification, strength analysis of teeth materials on contact stresses and bending stresses

### REFERENCES

- [1] Mamaeva L. P., Fedorov V. A. Methodological instructions for the course project on applied mechanics for students of specialties 0604, 0629 of the electrophysical faculty. Saint-Petersburg: Publishing House of St. Petersburg State Technical University "LETI", 1980. 39 с.
- [2] Manshin Yu. P., Manshina E. Y. On design of worm gears with cylindrical worms // Vestnik of Don State Technical University. 2016. № 4(87). С. 86–91.
- [3] Calculation of basic kinematic parameters and instrument design / S. V. Vorobyov, O. P. Kormilitsyn, D. A. Lobacheva [и др.]. Saint-Petersburg: Publishing House of St. Petersburg State Technical University "LETI", 2020. 56 с.
- [4] Kuteeva G. A. Laboratory workshop "Kinematic analysis of mechanisms" on the example of historical models from the collections of St. Petersburg State University // The second interregional scientific

*Patrina Tatiana Aleksandrovna*, PhD, Associate professor, St. Petersburg State Electrotechnical University "LETI" named after V.I. Ulyanov (Lenin), Russia, 197376, Saint-Petersburg, Russia. *Stepanov Sergey Konstantinovich*, PhD, Associate professor, St. Petersburg State Electrotechnical University "LETI" named after V.I. Ulyanov (Lenin), Russia, 197376, Saint-Petersburg, Russia.

and practical conference of teachers of mathematics and physics under the motto "Mathematics is simple!". Saint-Petersburg: LLC "Publishing House VVM 2020. С. 122–137.

- [5] Manshin Y. P., Manshina E. Y. Rationalization of design algorithm of worm gear for machine drives // Current state and development trends of agricultural machinery: Proc. 8th Int. Sci.-Pract. Conf. within the framework of 18th Int. Agroindustrial Exhibition "Interagromash-2015". Rostov-on-Don: Mechanical engineering and machine science, 2015. С. 277–279.
- [6] Demidov A. V. Product Quality Design // Design of PMM Mechanisms and Machines. Voronezh: VGTU, 2007. С. 57–61.
- [7] Demidov A. V., Popov A. V., Rutskov M. V. Application of tools graphic system Compass 3D for solving the problems of the theory of mechanisms and machines // Product quality assurance at the stages of design and technological preparation of production. 2009. № 3. С. 93–98.
- [8] Demidov A. V. Mechanical gearing design using CAD // 52 scientific and technical conference of faculty, researchers, graduate students and students. Section "Machine Parts". 2012. С. 45–47.
- [9] Investigation of kinematics of mechanisms by means of computer-aided design systems / M. V. Stekolnikov, L. R. Milovanova, I. A. Chelysheva [и др.] // Engineering Systems: proceedings of the scientific and practical conference with international participation. Moscow: RUDN, 2019. С. 65– 74.
- [10] Pervitsky Yu. D. Calculation and design of exact mechanisms. Leningrad: Mechanical engineering, 1979. 456 с.
- [11] Applied mechanics. Part 3. Machine parts and mechanism design basics / M. Yu. Karelina, N. V. Atamanenko, I. V. Kostyuk [и др.]. Moscow: MADI, 2020. 212 с.
- [12] Morozova L. V., Orlov M. R. Investigation of causes of gear failure during operation // Aviation materials and technologies. 2015. № S1. С. 37–48.